# $Raku$

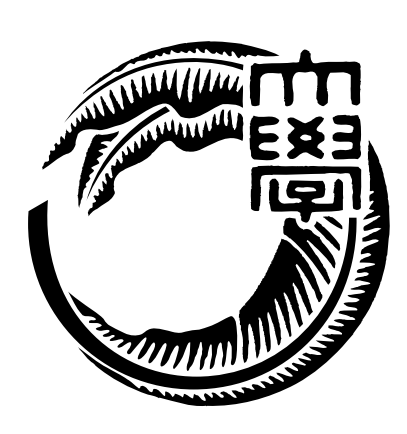

# 165727F

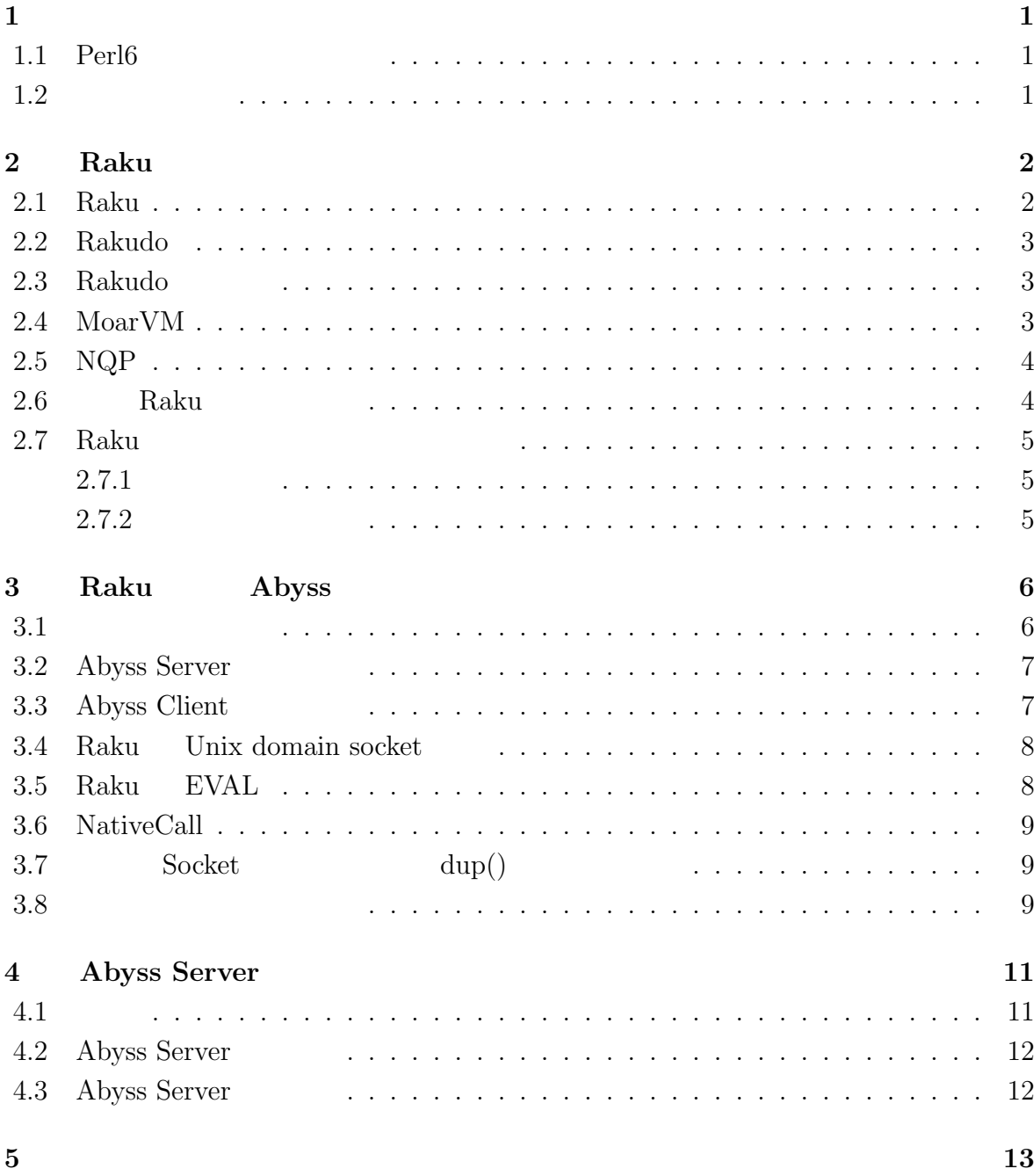

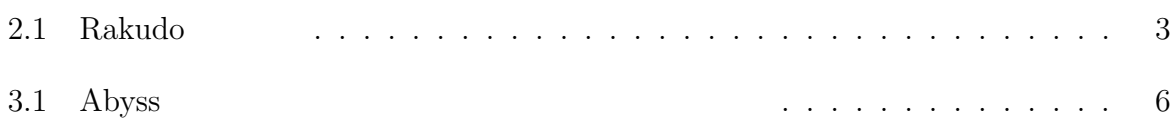

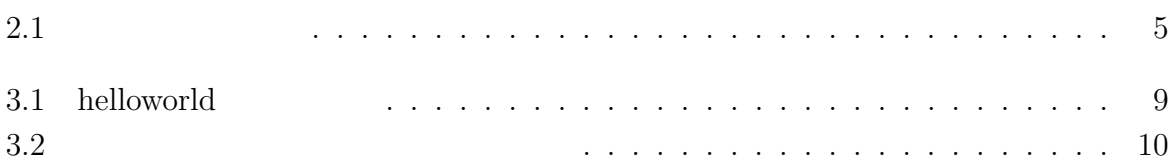

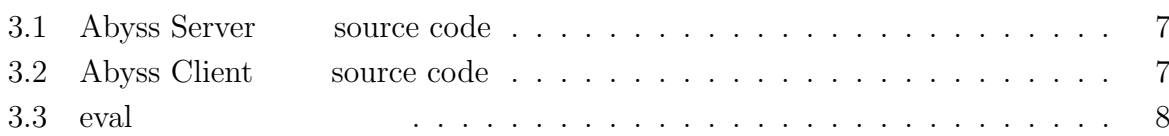

# $\mathbf{1}$ <sup> $\mathbf{1}$ </sup>

## 1.1 **Perl6**

 $\,$ ,  $\,$  $\rm OS$   $\rm OS$   $\rm$ ,  $\rm$ ,  $\rm$ 時間の短縮が予想される. 現在開発の進んでいる言語に スクリプト言語 Raku がある. Raku は任意の VM が選  ${\rm V}\hspace{-.15cm} {\rm W}\hspace{-.15cm} {\rm W}\$  $\dots {\rm\thinspace MorVM} \qquad {\rm JIT} \qquad \qquad ,$ Perl5 Python , Ruby  $\qquad \qquad$  .  $\mathcal{R}$ aku  $\mathcal{R}$ aku  $\mathcal{R}$  $\alpha$ , OS  $\beta$ 望について記載する. ,  $\overline{a}$  $\,$ ,  $\,$  $,$   $,$  $A$ byss  $\cdot$ 

 $\,$ 

### **1.2** 論文の構成

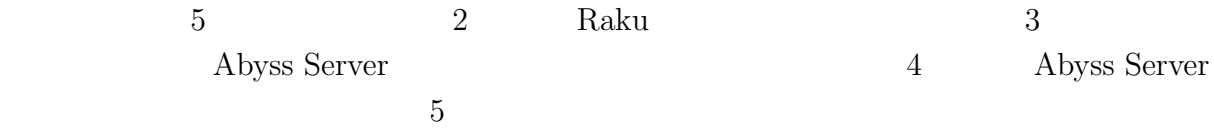

# **2 Raku**

## **2.1 Raku**

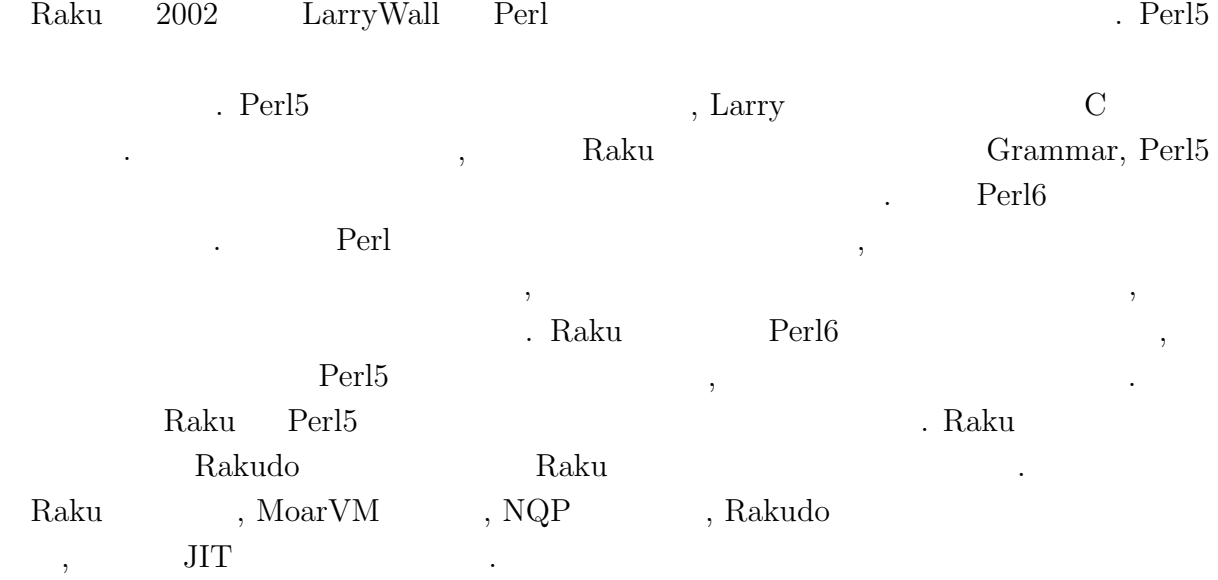

## **2.2 Rakudo**

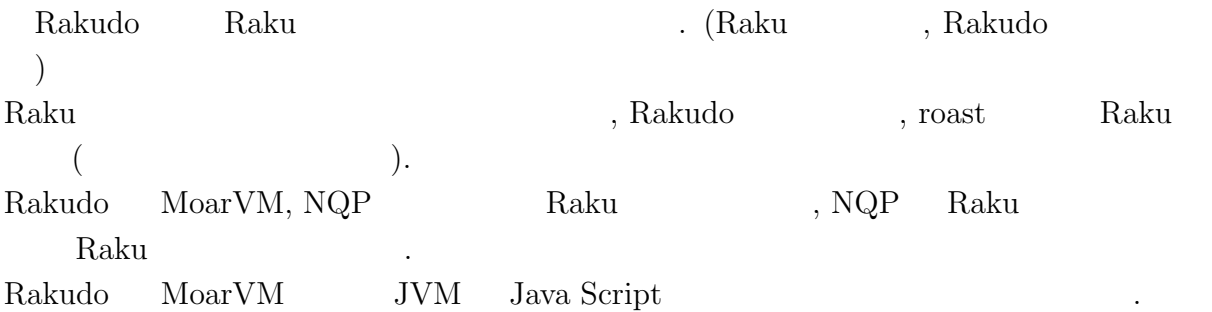

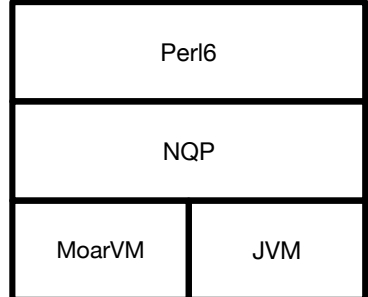

#### $2.1:$  Rakudo

## 2.3 Rakudo

 ${\bf Rakudo} \qquad \quad \ \, ,$ 

Perl 9

## **2.4 MoarVM**

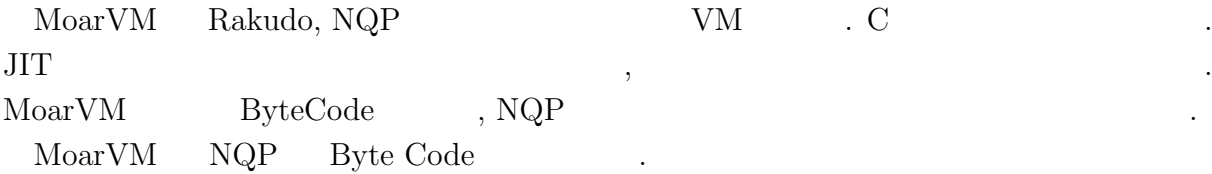

# **2.5 NQP**

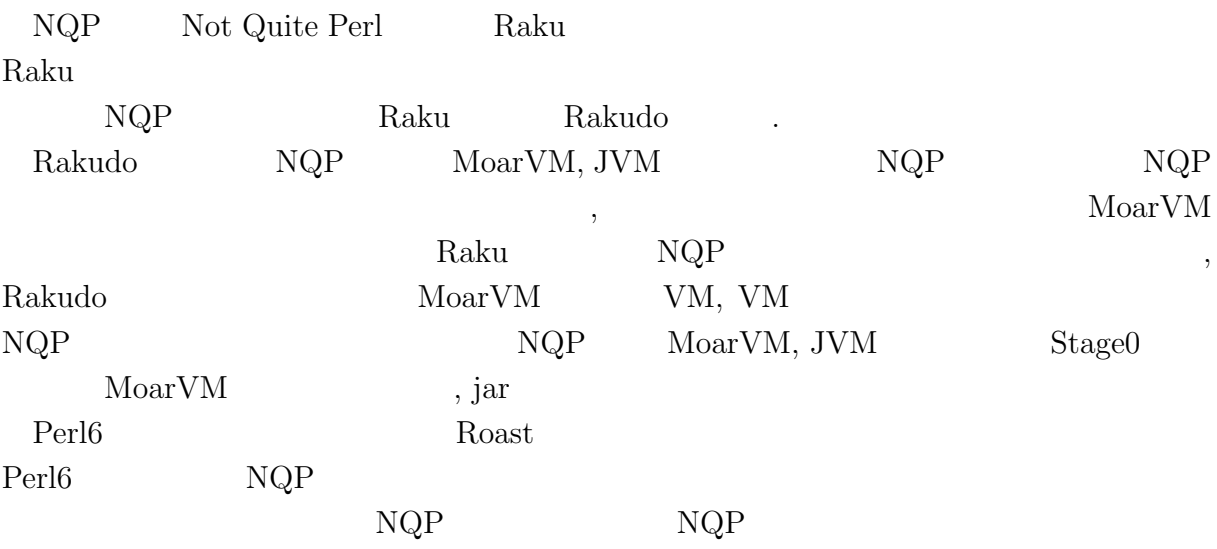

# **2.6 Raku**

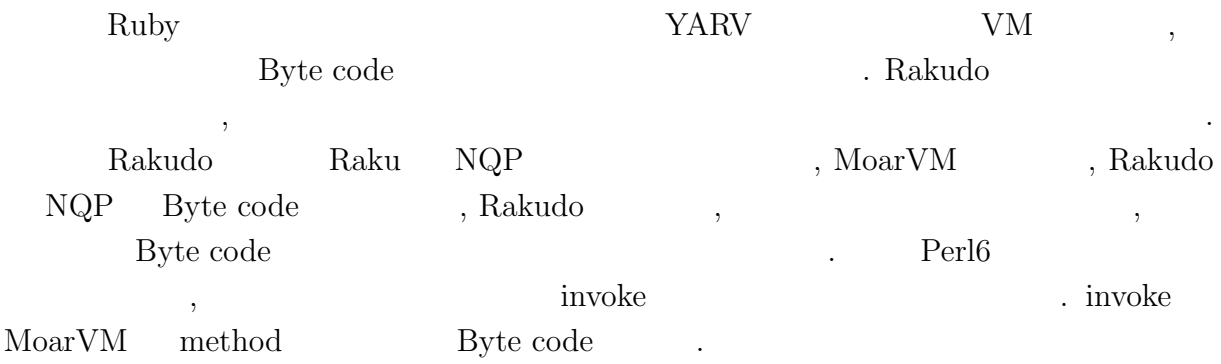

## 2.7 Raku

helloworld  $\hfill \blacksquare$ 

#### Raku  $\hfill\hspace{0.2cm}$  .  $\hfill\hspace{0.2cm}$  perl5, ruby, raku, python

#### $2.7.1$

- *•* macOS Mojave version 10.14.5
- 8GB
- *2.7GHz Intel Core i5*

#### **2.7.2** 起動時間の比較

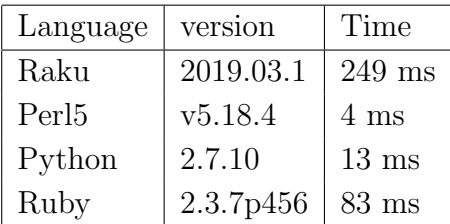

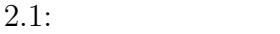

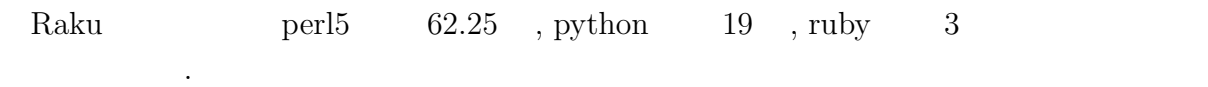

# **3 Raku Abyss**

提案手法で述べた, 同一ホスト内で終了せずに実行を続けるサーバープロセスを立ち上げ,  $\overline{\phantom{a}}$ **Abyss Server** .

## $3.1$

Abyss Raku Raku Raku Raku Raku Raku 2009  $\hskip1.6cm . \quad \hskip1.6cm 3.1 \quad \hbox{, Abyss} \tag{Abyss}$  $Raku$   $, 3.1$   $Abyss$ ,  $A$ byss  $A$ byss  $A$ byss  $A$  $\mathcal{A}$ ,  $\mathcal{A}$  ${\rm Rakudo} \qquad \qquad ,$ Raku Raku 3. Rakudo 3. Rakudo 3. Rakudo 3. Rakudo 3. Rakudo 3. Rakudo 3. Rakudo 3. Rakudo 3. Rakudo 3. Rakudo 3. Rakudo 3. Rakudo 3. Rakudo 3. Rakudo 3. Rakudo 3. Rakudo 3. Rakudo 3. Rakudo 3. Rakudo 3. Rakudo 3. Rakudo 3.

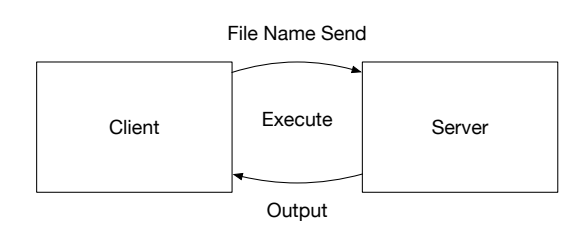

3.1: Abyss

#### **3.2** Abyss Server

 $\mathcal{L}(\mathcal{L}(\mathcal{$ 

 $[3.1]$  Abyss , Abyss ,  $\blacksquare$ 

Listing 3.1: Abyss Server source code

 $\mathcal{L}$ 

```
1 use v6.c;
 2 unit class Abyss::Server:ver<0.0.1>:auth<cpan:ANATOFUZ>;
 3 use MONKEY-SEE-NO-EVAL;
 4 use IO::Socket::Unix;
 5 use NativeCall;
 6
7 sub close(int32) returns int32 is native { ... }
 8 sub dup(int32 $old) returns int32 is native { ... }
9 sub dup2(int32 $new, int32 $old) returns int32 is native { ... }
10
11 method readeval
\frac{12}{13} {
13 my $listen = IO::Socket::Unix.new( :listen,<br>14 :localhost<
14 : localhost<localhost>,<br>
15 : localport(3333)):
15 \qquad \qquad 16 \qquad \qquad 16 \qquad \qquad 16 \qquad \qquad 16 \qquad \qquad 16 \qquad \qquad 16 \qquad \qquad 16 \qquad \qquad 16 \qquad \qquad 17 \qquad \qquad 10 \qquad 10 \qquad 10 \qquad 10 \qquad 10 \qquad 10 \qquad 10 \qquad 10 \qquad 10 \qquad 10 \qquad 10 \qquad 10
          my $backup = dup(1);17 say DateTime.now;
18
\begin{array}{cc} 19 & \text{loop} \\ 20 & \text{f} \end{array}20 {
21 my $conn = $listen.accept;<br>22 my $sock_msg;
22 my $sock_msg;<br>
23 my $buf = $co23 my \text{buf} = \text{Sconn.} \text{recv}();<br>
24 \text{Sock_msg} = \text{buf};$sock_msg = $buf;25 close(1);<br>26 dup2($con
26 dup2($conn.native-descriptor(), 1);<br>27 EVALFILE $sock msg:
27 EVALFILE $sock_msg;<br>28 dup2($backup, 1);
               dup2(backup, 1);
29 close($backup);<br>30 $conn.close:
          $conn.close;
3132
33 $listen.close;<br>34 }
34 }
```
#### **3.3** Abyss Client

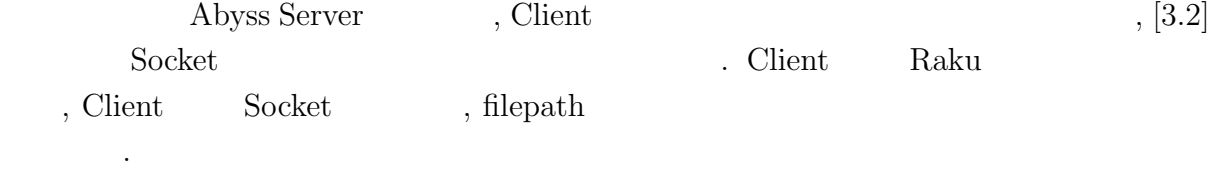

```
Listing 3.2: Abyss Client source code
1 use IO::Socket::Unix;
\Omega3 my %conn = IO::Socket::INET.new( :host <localhost>1</i>, 4 :port(3333) );
                                      :port(3333) );
5
```

```
6 $conn.print: 'Absolute␣file␣path';
7
8 my $sock_msg;
9
10 while my $buf = $conn.recv(:bin)
11 \over 12 {
12 $sock_msg = $buf.decode; 13 last;last;
14 }
15
16 say $sock_msg;
```
#### **3.4 Raku**  Unix domain socket

Socket Unix domain socket TCP socket Async socket  $\begin{array}{ccc} \cdot & \qquad \qquad \text{Unix domain socket} \end{array} \qquad \qquad \text{Raku}$ Unix domain socket  $\hspace{2cm}$  , Unix domain socket  $\hspace{2cm}$ IO::Socket role Raku role interface Raku IO::Socket::INET IO::Socket::Async , INET Async IO::Socket IO::Socket::Unix IO::Socket::Unix nqp

#### **3.5 Raku EVAL**

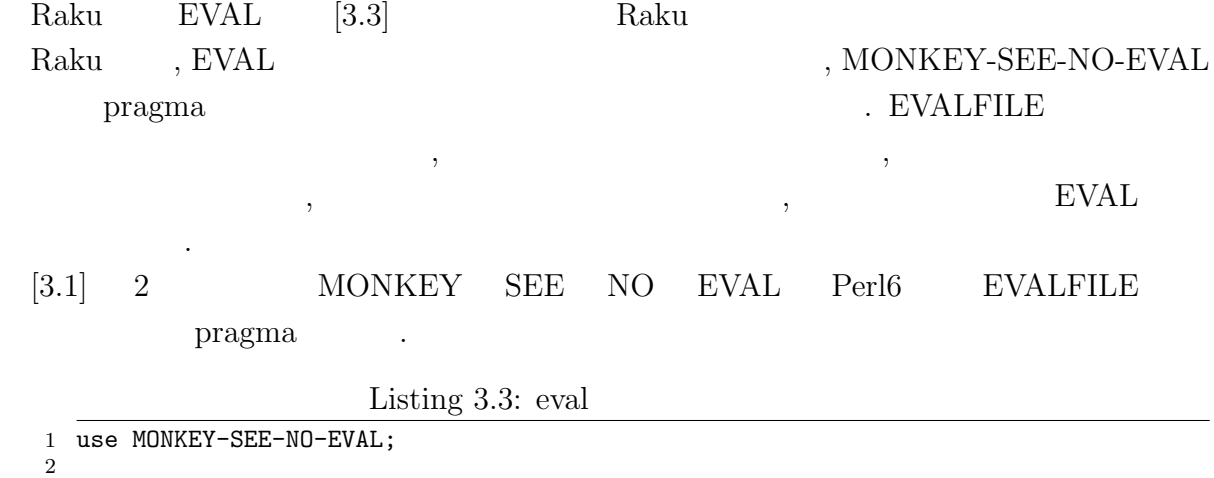

3 EVAL "say $\cup$ { $\cup$ 5 $\cup$ + $\cup$ 5 $\cup$ }"; # OUTPUT: 10

#### **3.6 NativeCall**

 ${\rm Raku} \qquad {\rm Native~Call} \qquad \qquad , {\rm C}$ 能である.  $\rm C$  constants the constant  $\rm C$  $[3.1]$  C

 $\bullet$  dup(int fd) - dup()  $\qquad \qquad$   $\qquad \qquad$   $\qquad \qquad$  dup  $\alpha$  dup  $\alpha$ 一種である.

• dep2(int newfd, int oldfd) -  $dup2()$  oldfd newfd

• close(int fd) - close() file descreptor .

## $3.7$  Socket dup()

Raku Socket API Raku .  $\begin{array}{lllllll} \text{,} & \text{Code 3.1} & \text{EVALFILE} & \text{,} & \text{Server} \end{array}$ 

, Raku NativeCall C  $\text{Code } 3.1$   $26$   $\text{dup2}()$  Socket file descreptor ,  $EVALFILE$  Client  $\ldots$ 

#### **3.8** 通常実行との速度比較

ある.

 $\,$ ,  $\,$ helloworld

の標準出力に返ってしまう.

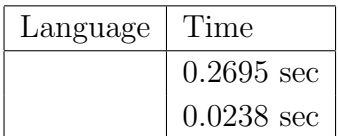

 $3.1:$  helloworld

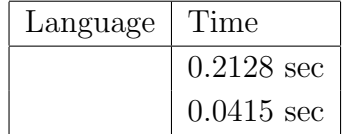

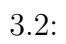

内部で処理が走っている時間だけさが縮まったと考えられる.

 $\phantom{<}$ , 5  $\phantom{+}$ 

# **4 Abyss Server**

#### **4.1** 比較

*•* Microsoft CLR . (Common Language Runtime)  $\ldots$  NET  $\ldots$  $\label{eq:comm} \mbox{(Common Intermediate)}$  $\begin{array}{llll} \text{Language} & \qquad \qquad & \text{CIL} \end{array}$  $\,$  $CLR$  . Abyss 1999. the CLR OS the Second Second Second Second Second Second Second Second Second Second Second Second Second Second Second Second Second Second Second Second Second Second Second Second Second Second Second Second Second Seco  $\overline{\text{OS}}$ 

- *•* FastCGI FastCGI CGI CGI , CGI , ZGI , ZGI , ZGI , ZGI , ZGI , ZGI , ZGI , ZGI , ZGI , ZGI , ZGI , ZGI , ZGI , ZGI , ZGI , ZGI , ZGI , ZGI , ZGI , ZGI , ZGI , ZGI , ZGI , ZGI , ZGI , ZGI , ZGI , ZGI , ZGI , ZGI , ZGI , ZGI , ZGI ,  $\label{eq:10} \textsc{FastCGI}$  $\,$ ,  $\,$ 際にそのプログラムを再利用する.
- FastCGI Abyss Server , FastCGI Abyss Server .  ${\rm FastCGI}\qquad {\rm HTTP}\qquad \qquad ,\ {\rm Abyss\ Server}$
- *•* PyPy  ${\bf Python}$  , Cpython  ${\bf RPython}$ 
	- 記述された 処理系である.  $PyPy$  JIT  $,$ . PyPy Cpython Cpython 3 a Raku , PyPy Cpython

では、その他には、その他には、その他には、その他には、その他には、その他には、その他には、その他には、その他には、その他には、その他には、その他には、その他には、

## **4.2** Abyss Server

 $A \text{byss Server} \tag{3.10}$ 

- 
- **•** Abyss Server <br>, Rakudo , Rakudo , Rakudo , Rakudo , Rakudo , Rakudo , Rakudo , Rakudo , Rakudo , Rakudo , Rakudo and Rakudo and Rakudo , Rakudo and Rakudo and Rakudo and Rakudo and Rakudo and Rakudo and Rakudo and Raku , Raku Raku  $\,$  Rakudo  $\,$ できる. • **•**  $\bullet$  .
- 組みを入れやすいと考えられる.
- **•**  $\bullet$  ,  $\bullet$  , 用しやすいと考えられる.
- *•* 普通のスクリプト言語だと実行するたびに fork して実行しインタプリタの立ち上げ  $\lambda$

## **4.3** Abyss Server

Abyss Server

- **Abyss Server**
- $\,$ ,  $\,$ 
	- ,  $\overline{a}$
- •<br>• コマンクを与えると実行順のスケジューリングができない。
- *•* 異常に長いタスクが投げられた場合, 次のタスクが前のタスクが終わるまで実行が
- *•* 起動時のオプションが選択出来ない
- Client Raku  $\mathsf{R}$ aku  $\mathsf{R}$  $\overline{\phantom{a}}$

 $\,$ ,  $\,$ ,  $\,$ ,  $\,$ ,  $\,$ ,  $\,$ ,  $\,$ ,  $\,$ ,  $\,$ ,  $\,$ ,  $\,$ ,  $\,$ ,  $\,$ ,  $\,$ ,  $\,$ ,  $\,$ ,  $\,$ ,  $\,$ ,  $\,$ ,  $\,$ ,  $\,$ ,  $\,$ ,  $\,$ ,  $\,$ ,  $\,$ ,  $\,$ ,  $\,$ ,  $\,$ ,  $\,$ ,  $\,$ ,  $\,$ ,  $\,$ ,  $\,$ ,  $\,$ ,  $\,$ ,  $\,$ ,  $\,$ ,

# **5**章 まとめ

いく.

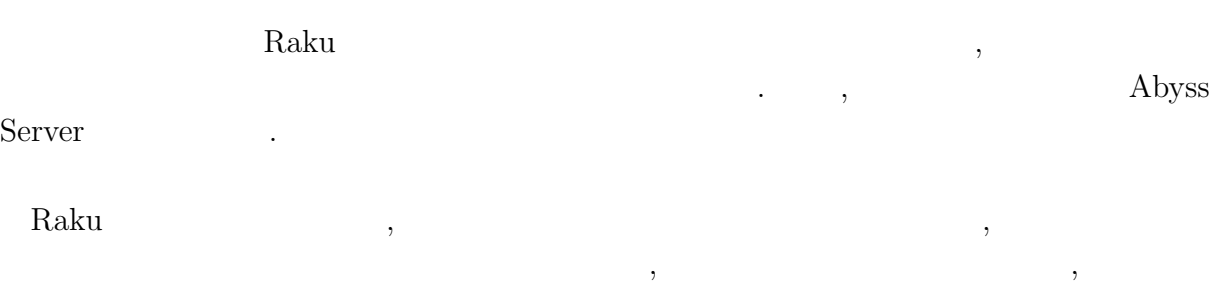

# OS  $\sim$ ラを再利用する方法は有効である.

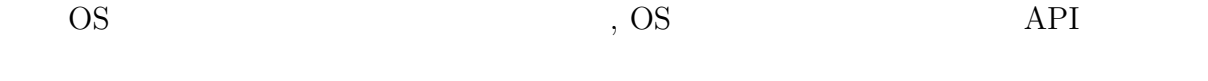

- *•* 提案手法のように一度立ち上げられたインタプリタを立ち上げたままにする機能 **basic block**
- $\noindent$  Runtime
- Json Json Parse  $A$ byss  $\frac{1}{\sqrt{2}}$
- *•* コンパイラの起動が遅い言語だけでなく, モジュールの読み込みが遅い言語などを,
- $\overline{\phantom{a}}$ ムを実行する手法も応用できるように改良を行う. •<br>• The state was the state was the state was the state was the state was the state was the state was the state w
- •<br>• <sub>T</sub>he contract with the contract with the contract with the contract with the contract with the contract with the contract with the contract with the contract with the contract with the contract with the contract with • **•**  $\bullet$  ,  $\bullet$  ,
- $\mathbf{r}$ ,  $\mathbf{script}$
- [1] Andrew Shitov. Perl6 Deep Dive
- $[2]$  ,  $CbC$  Perl6 . 2019.
- [3] Perl6 Documentation (https://docs.perl6.org) (2019/10/22 access)
- [4] rakudo (https://github.com/rakudo/rakudo) (2020/2/14 access)
- [5] The Official Raku Test Suite (https://github.com/perl6/roast/)
- [6] NQP Not Quite Perl (https://github.com/perl6/nqp)
- [7] MoarVM (https://github.com/MoarVM/MoarVM) (2020/2/14 access)
- [8] ThePerlFoundation: Perl 6 Design Docu- ments, ThePerlFoundation (online), available from (https://design.raku.org)
- [9] C Documentation  $(\text{https://devdocs.io/c/}) (2020/2/14 \text{ access})$
- [10] The Hot New Language Named Rakudo http://blogs.perl.org/users/zoffix znet/2017/07/the-hot-new-language-namedrakudo.html

2

## $Raku(Perl6)$  **build**

MacOS Raku build

GitHub rakudo git clone https://github.com/rakudo/rakudo.git

directory cd perl Configure.pl –gen-moar –gen-nqp –backends=moar –moar-option='–compiler=clang'